# FINESSING FORCED-COLORS: Tailoring the High Contrast Experience

@soMelanieSaid at TPAC 2019 Web Developer Meetup

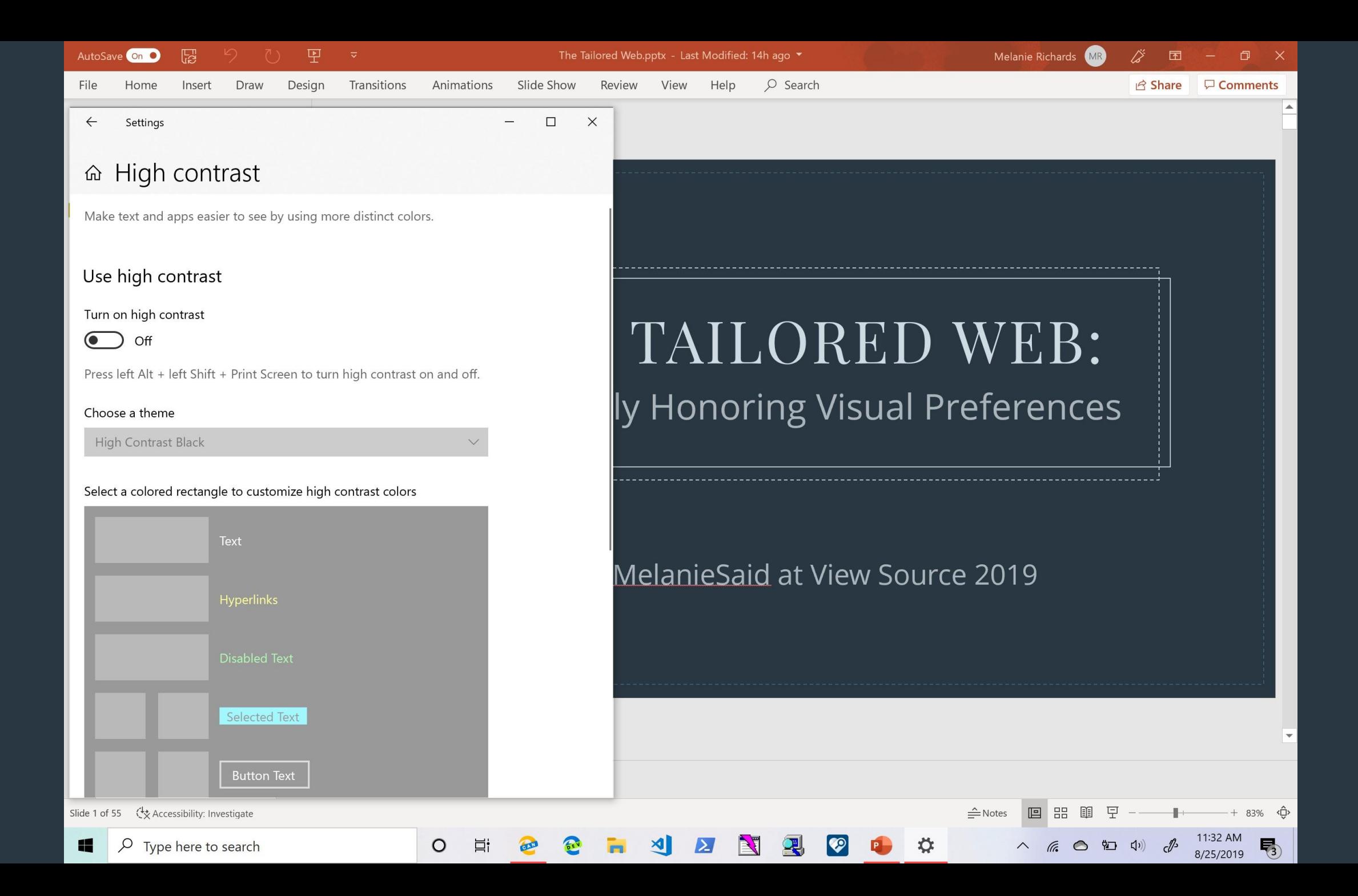

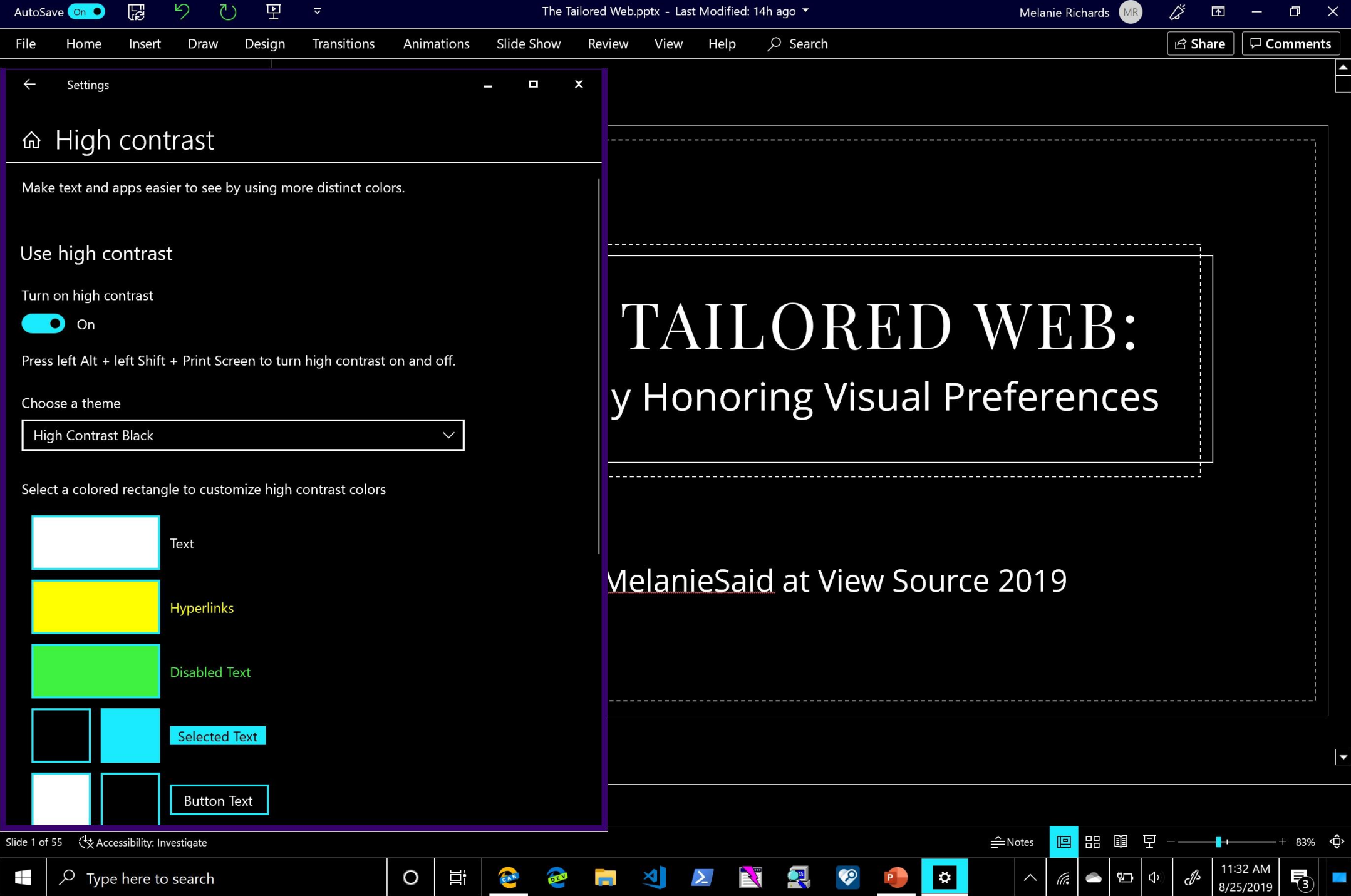

and the

and the state of the state of the

"The text on the blue background is kind of hard to read"

--------------

--------------

# "The text on the blue background is kind of hard to read"

--------------

---------------

Contrast ratio: 1.74:1

# "The text on the blue background is kind of hard to read"

Contrast ratio:

21:1

## "That's much better!"

\_\_\_\_\_\_\_\_\_\_\_\_\_\_

--------------

Contrast ratio:

21:1

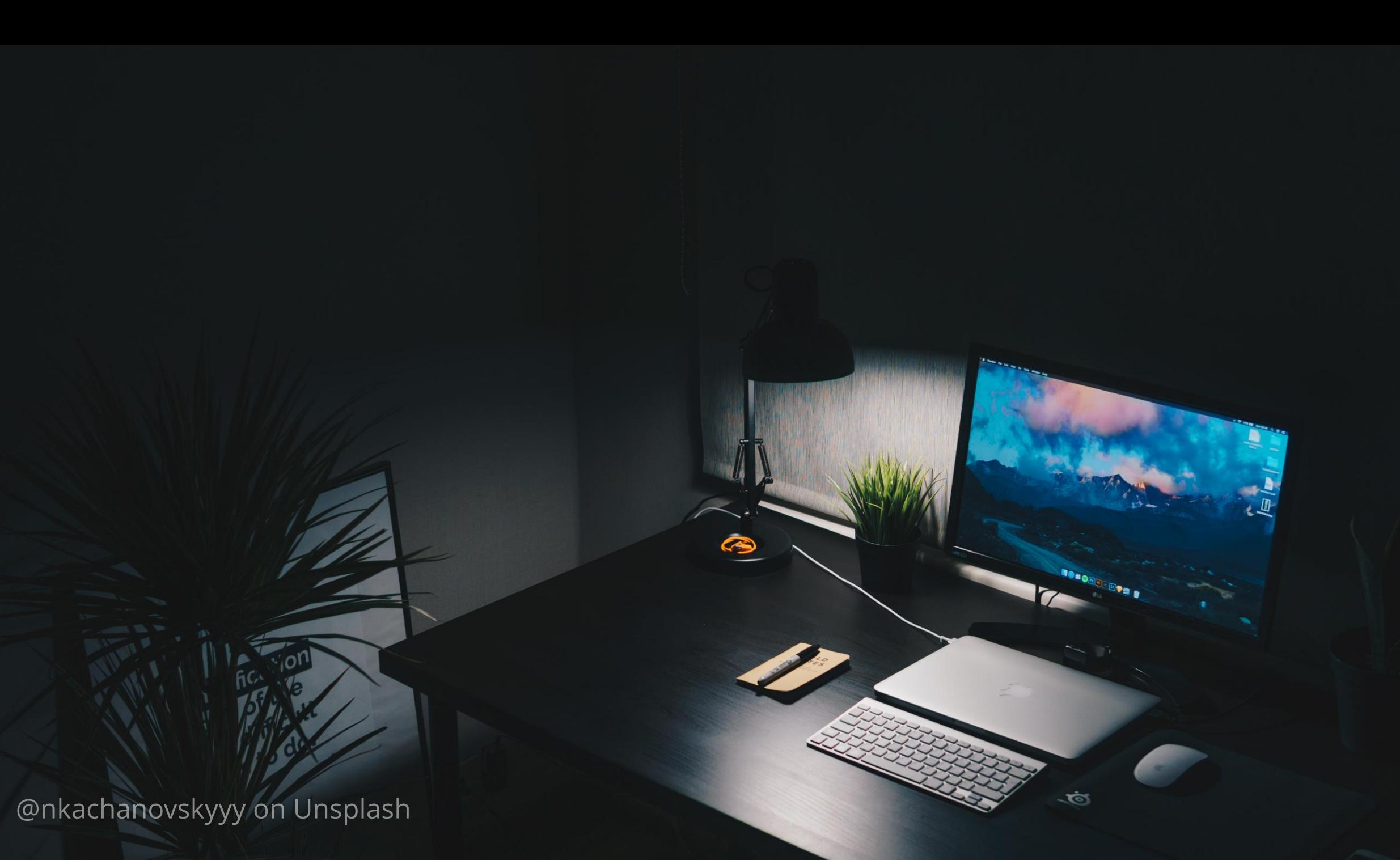

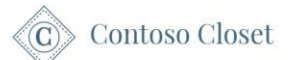

### **HOW IT WORKS**

Aesthetic preferences<br>
Intervention of Some outfits and style elements, then generate a<br>
Intervention of Some outfits and style elements, then generate a<br>
Intervention of Some outfits and style elements, then generate a<br>
E

#### **EXAMPLE STYLE PROFILE**

Your key aesthetic is modern feminine.

You appreciate flowing fabrics and soft details, but you're not afraid to mix in a clean line or a [vegan] leather jacket.

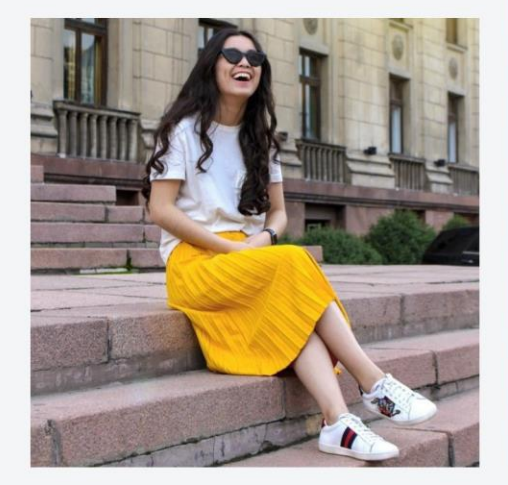

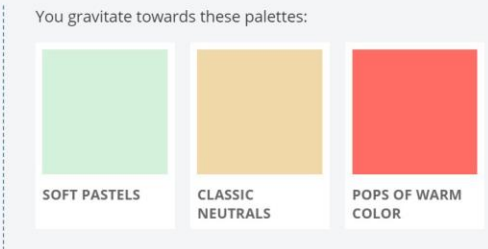

You also enjoy:

- Classic prints, such as polka dots or florals
- Perfectly paired accessories
- Unique scarves for warm and cool weather

Your second-closest style is **chic sophisticate**, so why not try mixing in a bolder heel or tailored blazer?

### HOW IT WORKS

The style quiz<br>
We want to make sure we send you only pieces you'll love. That's why we start<br>
a style quiz to help you define your aesthetic. The quiz has a few sections:<br>
a style quiz to help you define your aesthetic. T

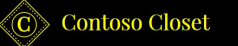

HOW IT WORKS PRICING BLOG LOG IN SIGN UP

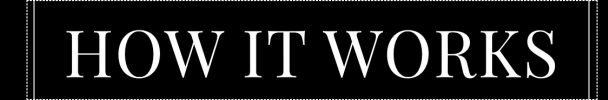

#### The style quiz

We want to make sure we send you only pieces you'll love. That's why we start with a style quiz to help you define your aesthetic. The quiz has a few sections:

#### Aesthetic preferences

We'll ask you what you think of some outfits and style elements, then generate a style profile that will guide how we curate your pieces:

#### **EXAMPLE STYLE PROFILE**

Your key aesthetic is **modern feminine**. You appreciate flowing fabrics and soft details, but you're not You gravitate towards these palettes:

# We can tailor our websites to users' visual needs.

-------------

-------------

Contoso Closet

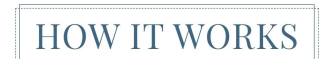

#### The style quiz

.<br>We want to make sure we send you only pieces you'll love. That's why we start with<br>a style quiz to help you define your aesthetic. The quiz has a few sections:

#### Aesthetic preferences

.<br>We'll ask you what you think of some outfits and style elements, then generate a<br>style profile that will guide how we curate your pieces:

#### EXAMPLE STYLE PROFILE

Your key aesthetic is  $\mathbf{modern}$  feminine.

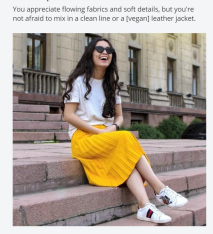

You also enjoy: · Classic prints, such as polica dots or florals · Perfectly paired accessories . Unique scarves for warm and cool weather

SOFT PASTELS CLASSIC POPS OF WARM

You gravitate towards these palettes:

Your second-closest style is **chic sophisticate**, so why not try<br>mixing in a bolder heel or tailored blazer?

#### Wardrobe gaps

Next we'll ask some questions to pinpoint what you need more of in your wardrobe,<br>so we're not sending you pieces you already have enough of:

#### EXAMPLE WARDROBE GAPS

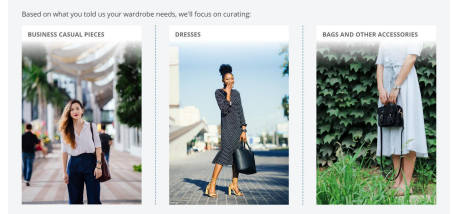

#### More about you

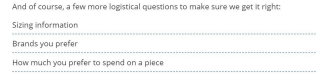

#### Set up your service

Lorem Ipsum dolor sit amet, consectetur adipiscing elit, sed do eiusmod tempor<br>incididunt ut labore et dolore magna aliqua. Ut enim ad minim veniam, quis<br>nostrud exercitation ullamco laboris nisi ut aliquip ex ea commodo c

Define your aesthetic with our style quiz!

 $\sim$ 

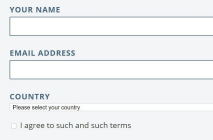

Sign up to start quiz

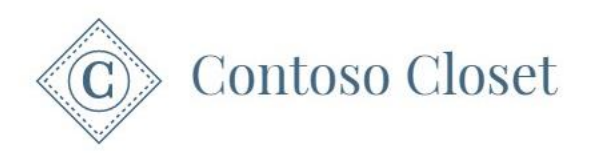

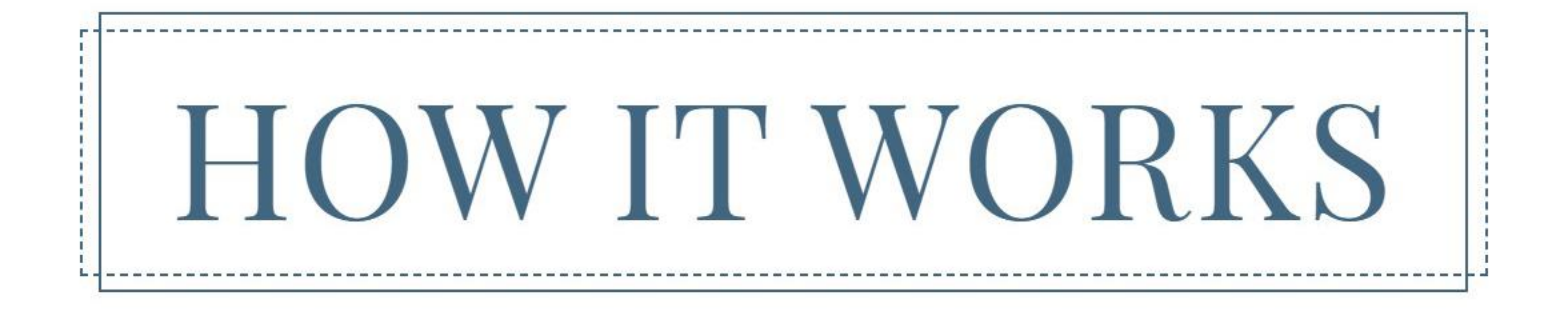

### The style quiz

We want to make sure we send you only pieces you'll love. That's why we start with a style quiz to help you define your aesthetic. The quiz has a few sections:

### Aesthetic preferences

We'll ask you what you think of some outfits and style elements, then generate a style profile that will guide how we curate your pieces:

#### **EXAMPLE STYLE PROFILE**

### Your key aesthetic is **modern feminine**.

You appreciate flowing fabrics and soft details, but you're not afraid to mix in a clean line or a [vegan] leather jacket.

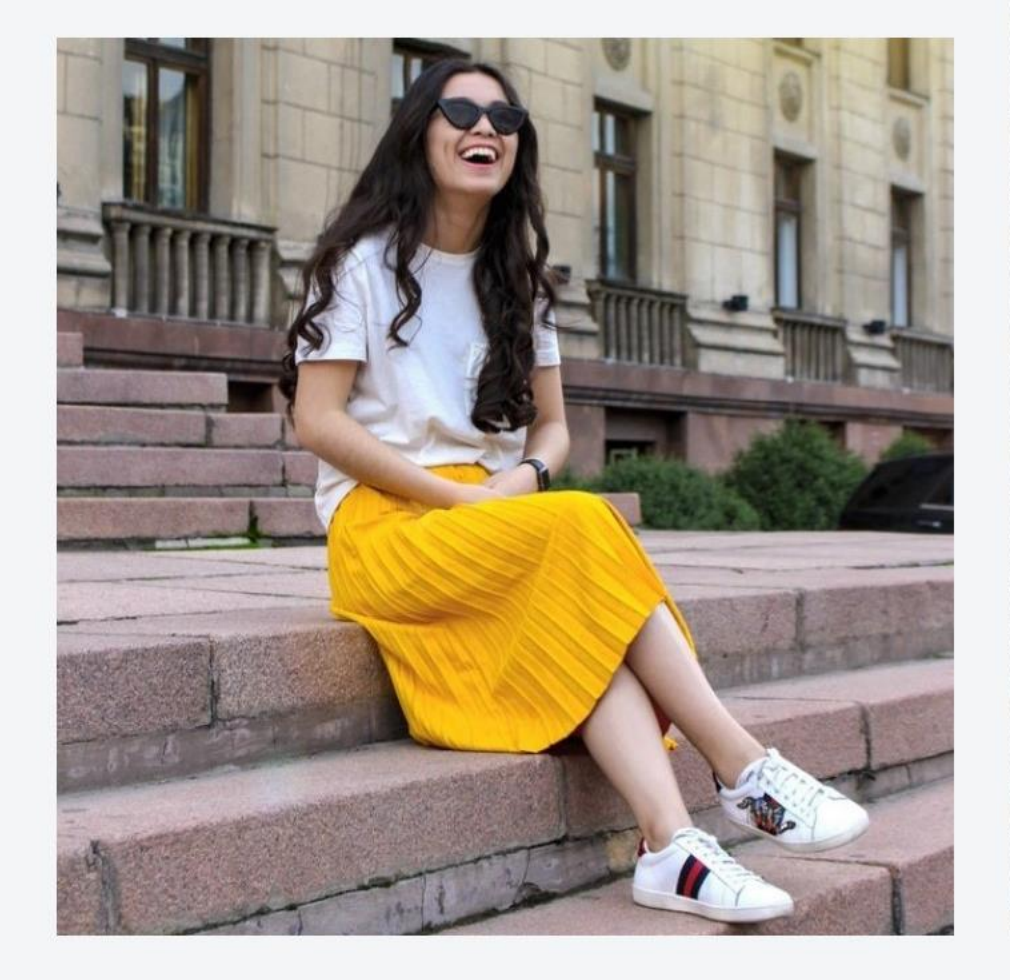

You gravitate towards these palettes:

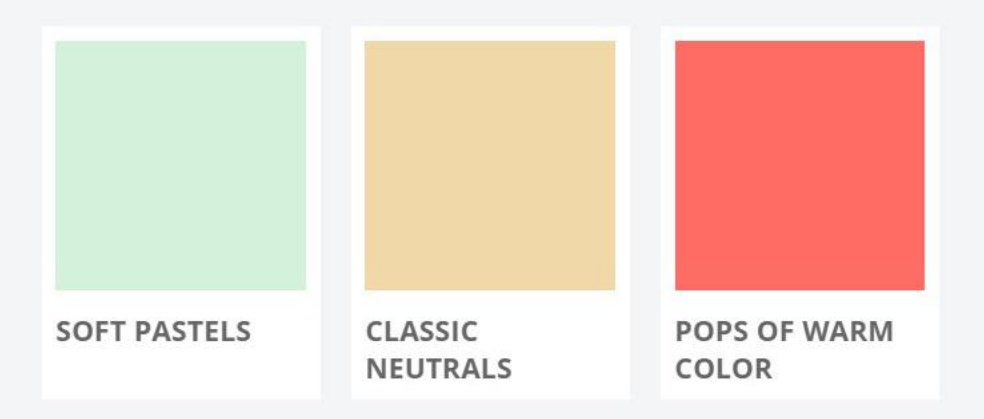

#### You also enjoy:

- Classic prints, such as polka dots or florals
- Perfectly paired accessories
- Unique scarves for warm and cool weather

### Wardrobe gaps

Next we'll ask some questions to pinpoint what you need more of in your wardrobe, so we're not sending you pieces you already have enough of:

#### **EXAMPLE WARDROBE GAPS**

Based on what you told us your wardrobe needs, we'll focus on curating:

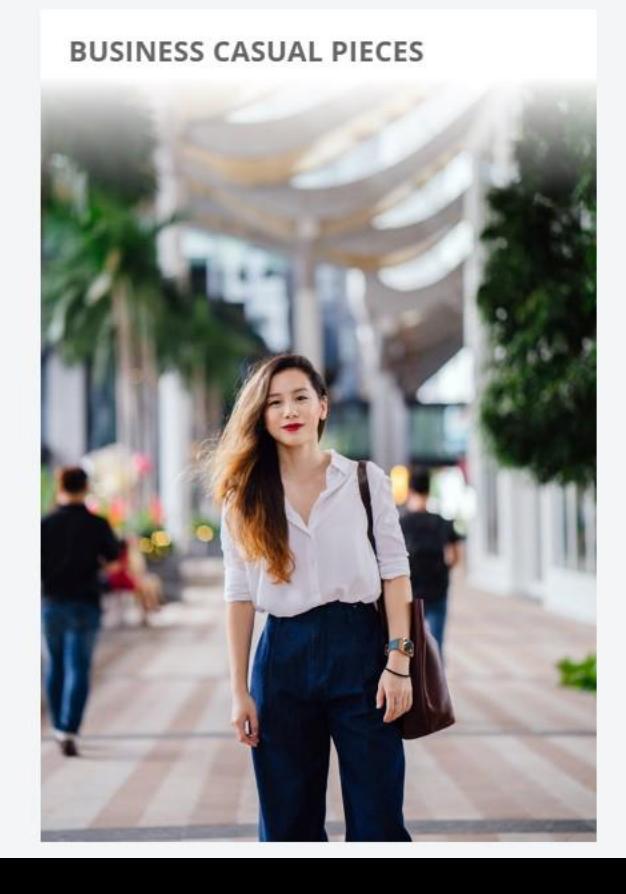

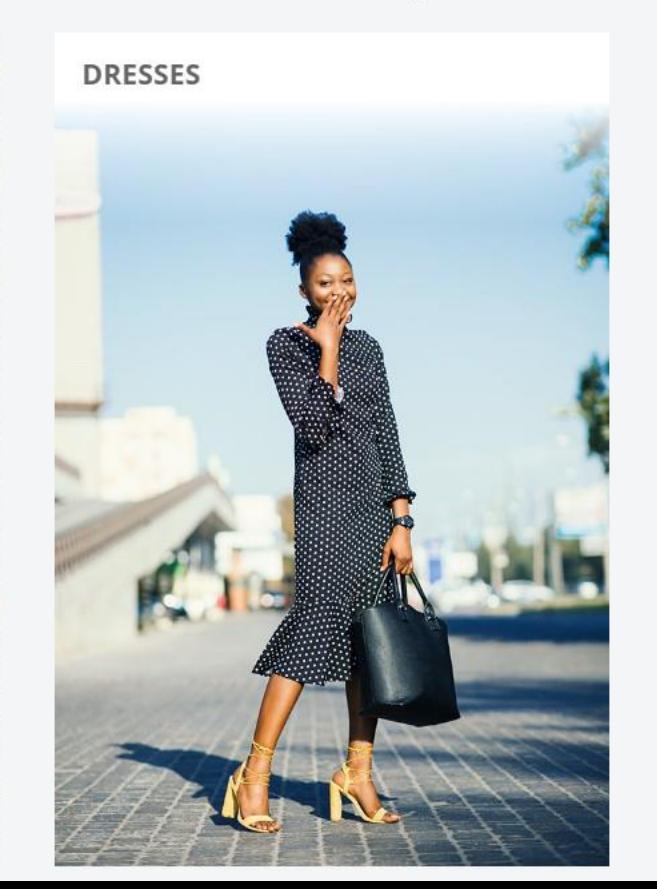

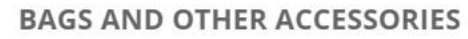

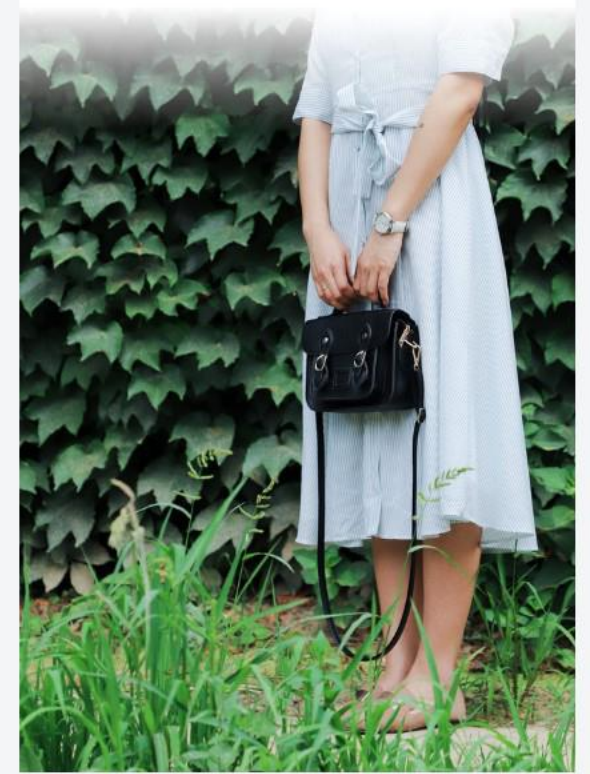

### More about you

...

And of course, a few more logistical questions to make sure we get it right:

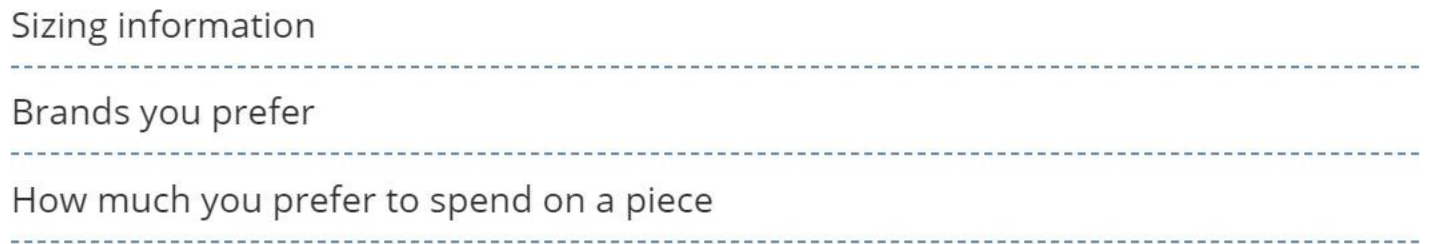

### Set up your service

Lorem ipsum dolor sit amet, consectetur adipiscing elit, sed do eiusmod tempor incididunt ut labore et dolore magna aliqua. Ut enim ad minim veniam, quis nostrud exercitation ullamco laboris nisi ut aliquip ex ea commodo consequat.

## Define your aesthetic with our style quiz!

#### **YOUR NAME**

#### **EMAIL ADDRESS**

#### **COUNTRY**

Please select your country

I agree to such and such terms

 $\vee$ 

Sign up to start quiz

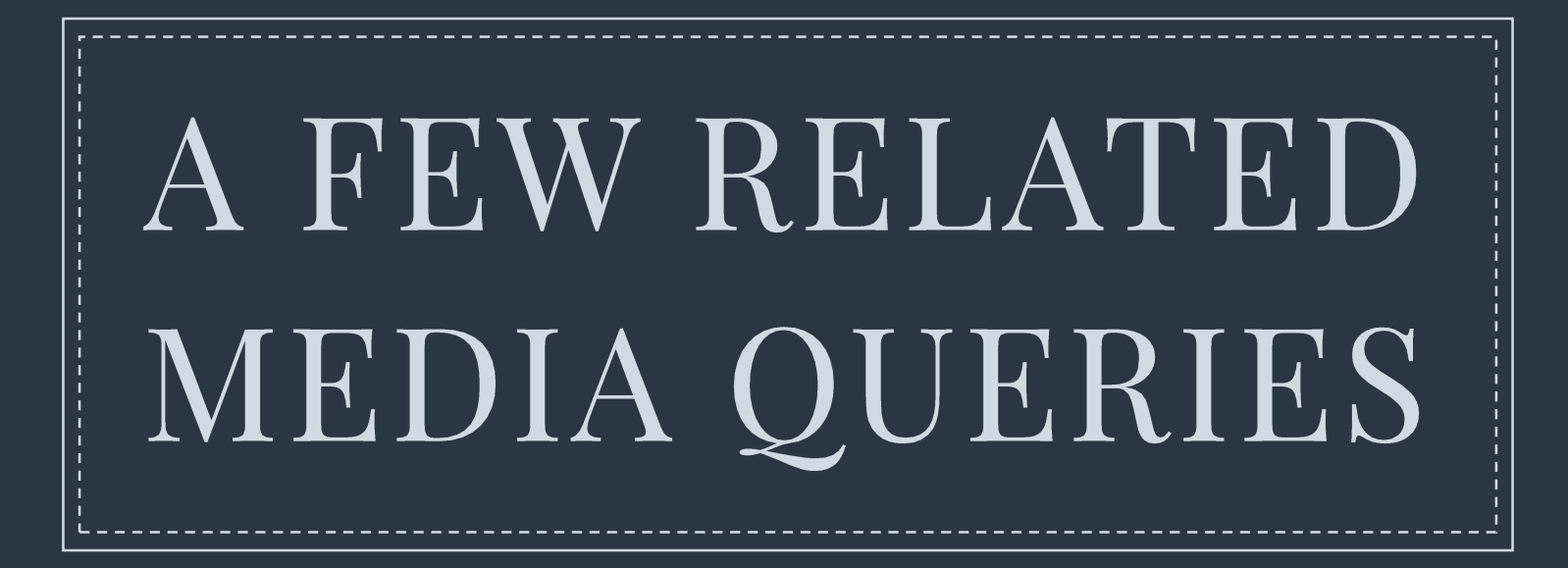

prefers-contrast

forced-colors

Hint to provide a particular color scheme (e.g. dark)

prefers-contrast

forced-colors

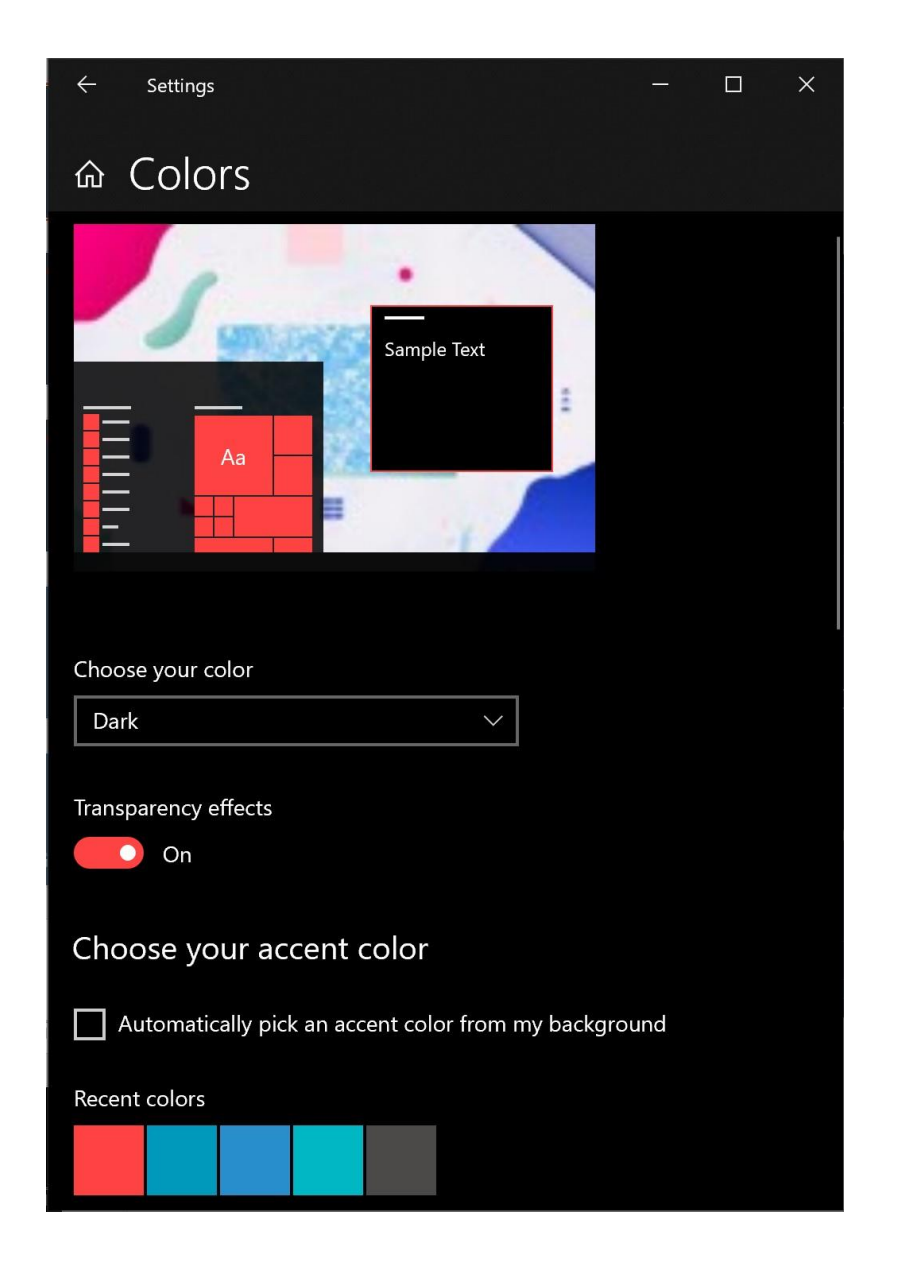

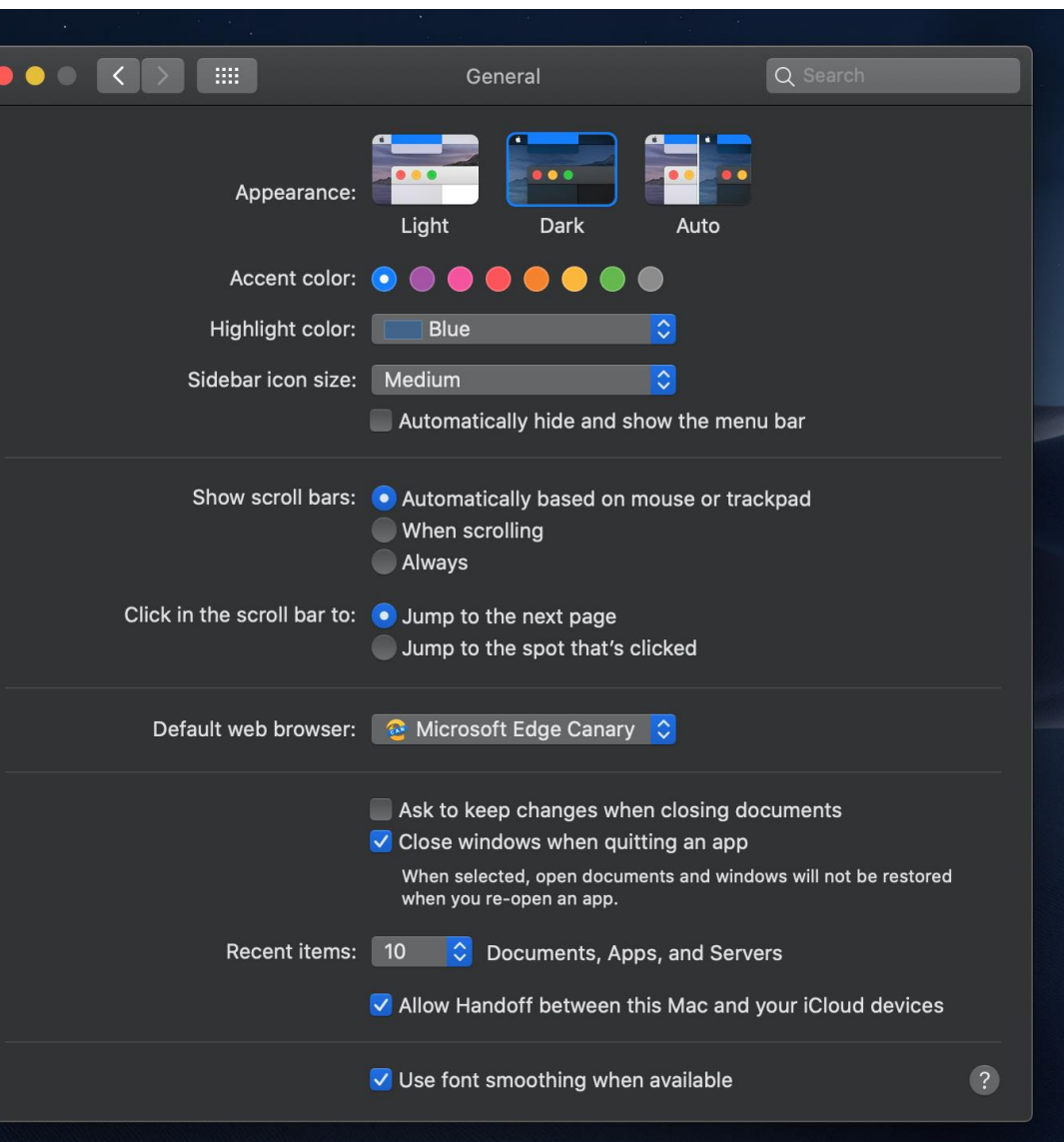

### **HOW IT WORKS**

#### The style quiz

We want to make sure we send you only pieces you'll love. That's why we start with<br>a style quiz to help you define your aesthetic. The quiz has a few sections:

Aesthetic preferences

We'll ask you what you think of some outfits and style elements, then generate a<br>style profile that will guide how we curate your pieces:

#### EXAMPLE STYLE PROFILE

Your key aesthetic is modern feminine. · flowing fabrics and soft details, but you'r

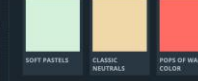

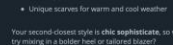

#### Wardrobe gaps

Next we'll ask some questions to pinpoint what you need more of in your wardrobe<br>so we're not sending you pieces you already have enough of:

#### EXAMPLE WARDROBE GAPS

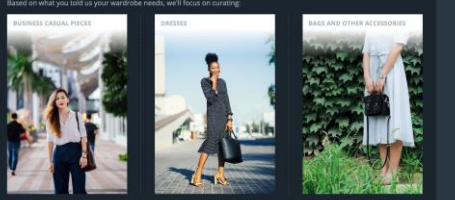

#### More about you

Sizing information

#### Set up your service

Lorem ipsum dolor sit amet, consectetur adipiscing ellt, sed do eiusmod tempor<br>incididunt ut labore et dolore magna aliqua. Ut enim ad minim veniam, quis<br>nostrud exercitation ullamco laboris nisi ut aliquio ex ea commodo c

**TOUR NAME EMAIL ADDRES** 

Define your aesthetic with our style quiz!

### OUNTRY a l'agree to such and such ter

Sign up to start quiz

### @media (prefers-color-scheme: dark) { /\* "Dark mode" styles \*/

prefers-contrast Hint to increase or

decrease contrast

forced-colors

prefers-contrast

## forced -colors

Hint that content is rendered in user's system colors

prefers-contrast

forced-colors

Expectation: the website will fully manage its own color scheme and contrast

prefers-contrast

## forced -colors

Expectation: colors are applied by the browser; the website may want to optimize its design

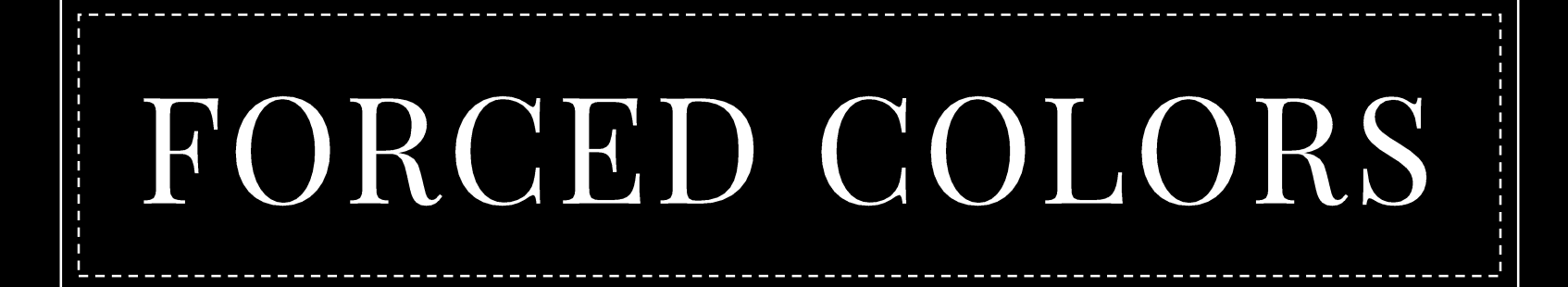

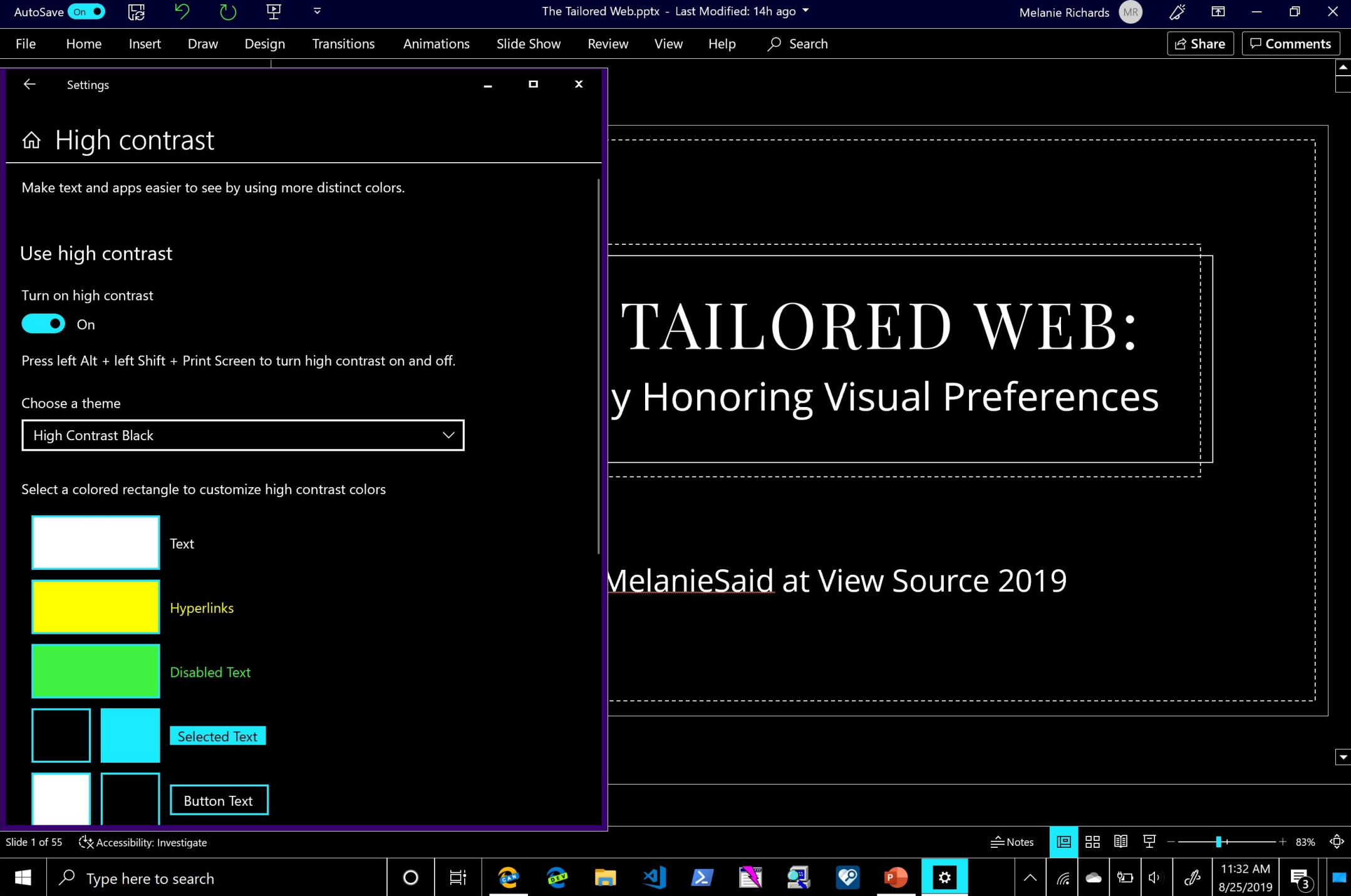

and the

and the state of the state of the

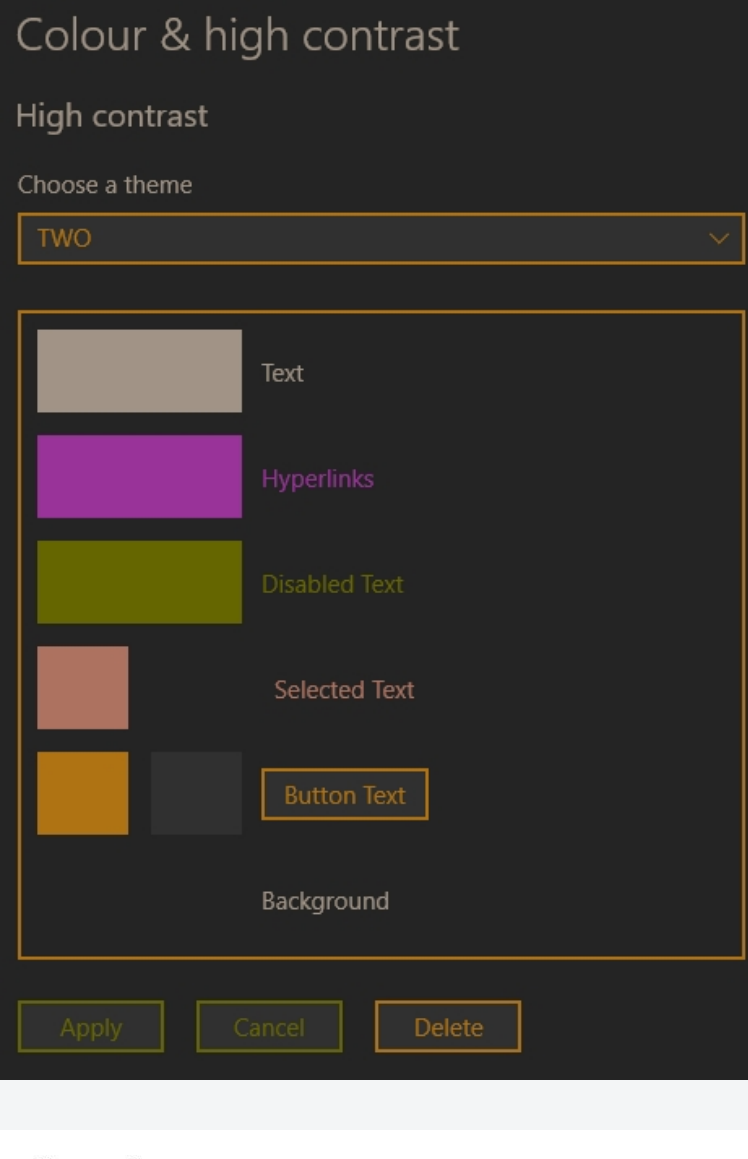

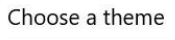

**High Contrast White** 

Select a colored rectangle to customize high contrast colors

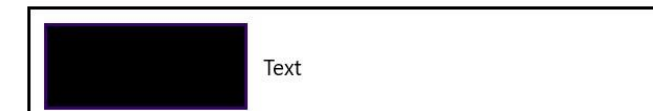

 $\checkmark$ 

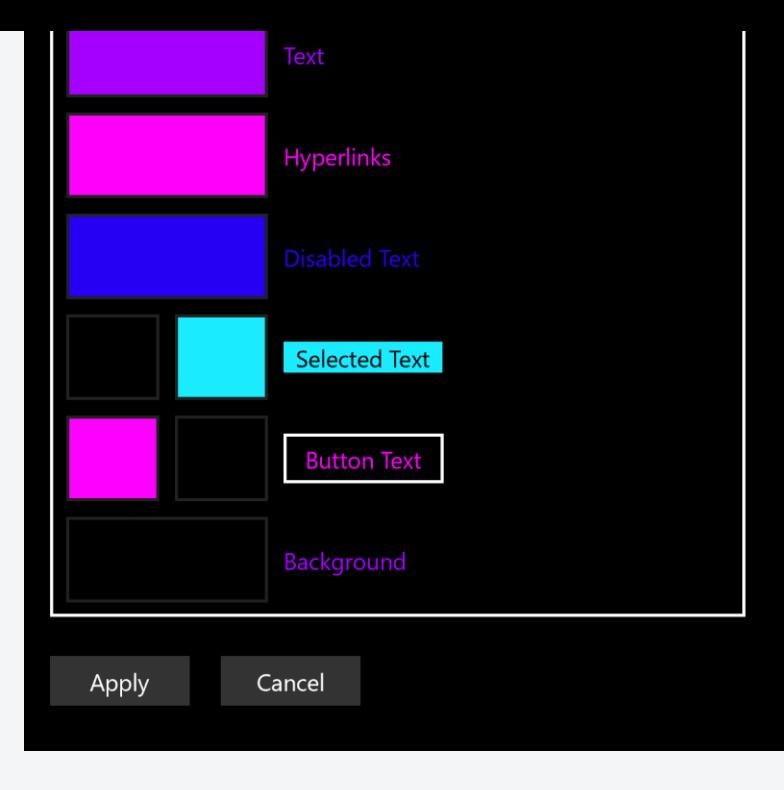

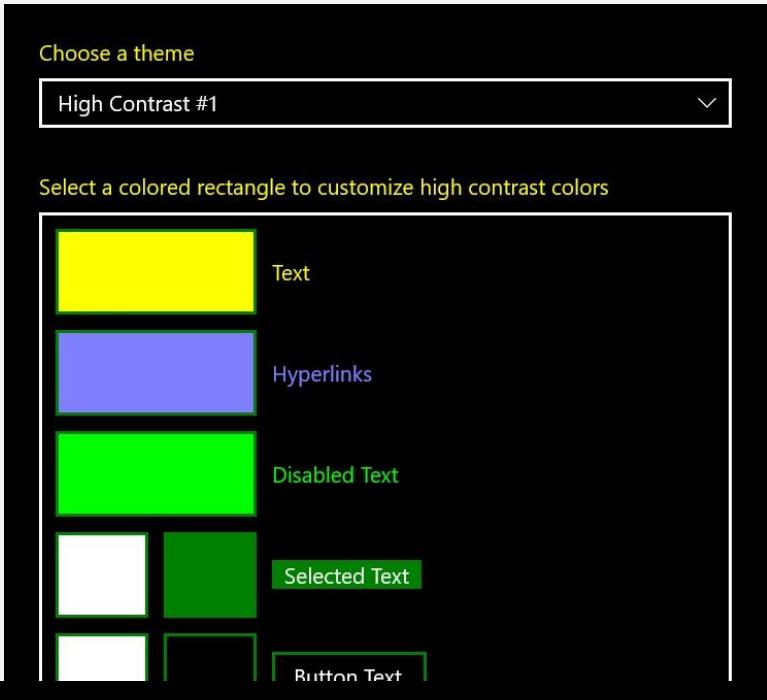

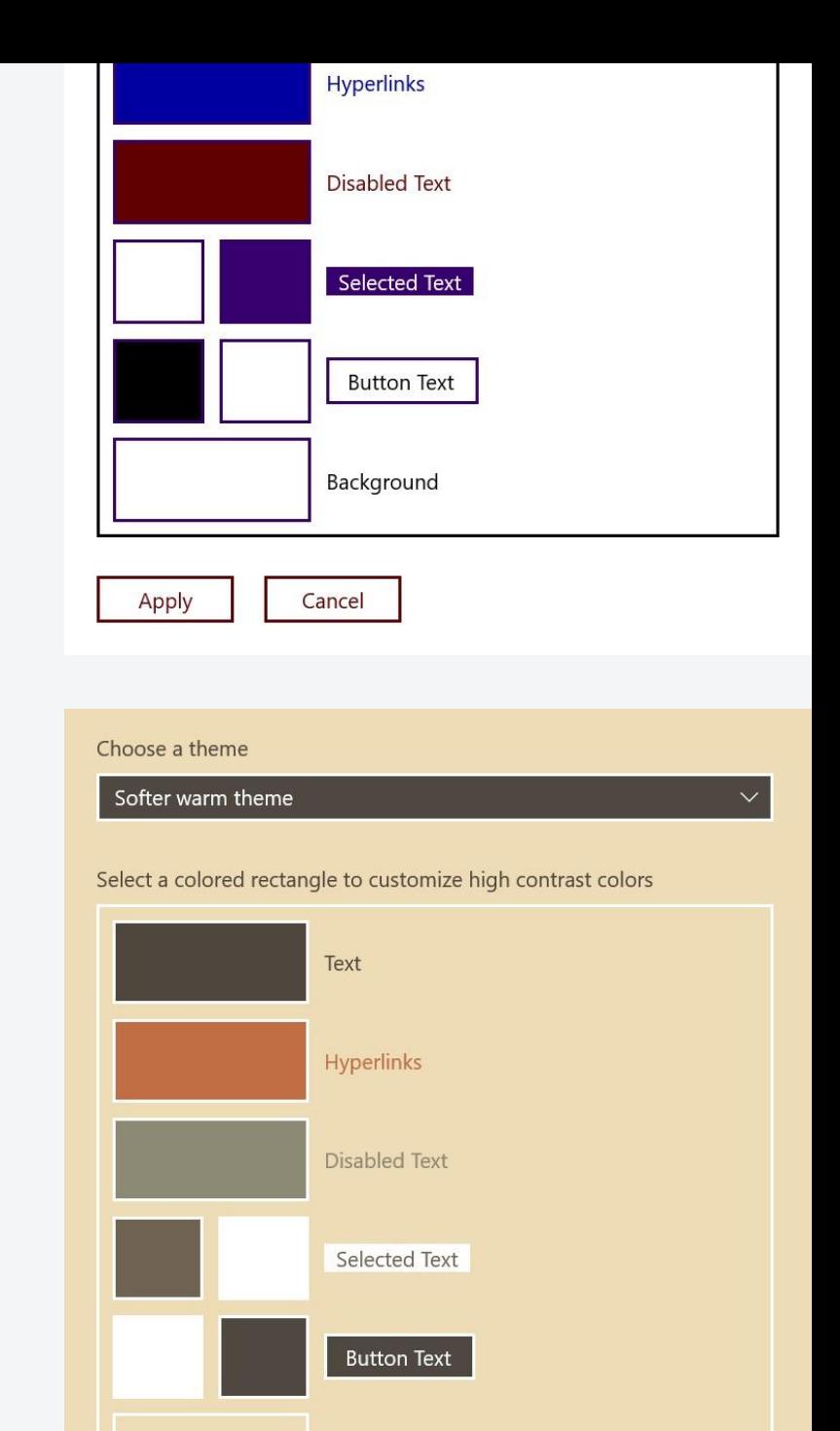

Background

# How browsers apply forced colors to web content

--------------

-------------

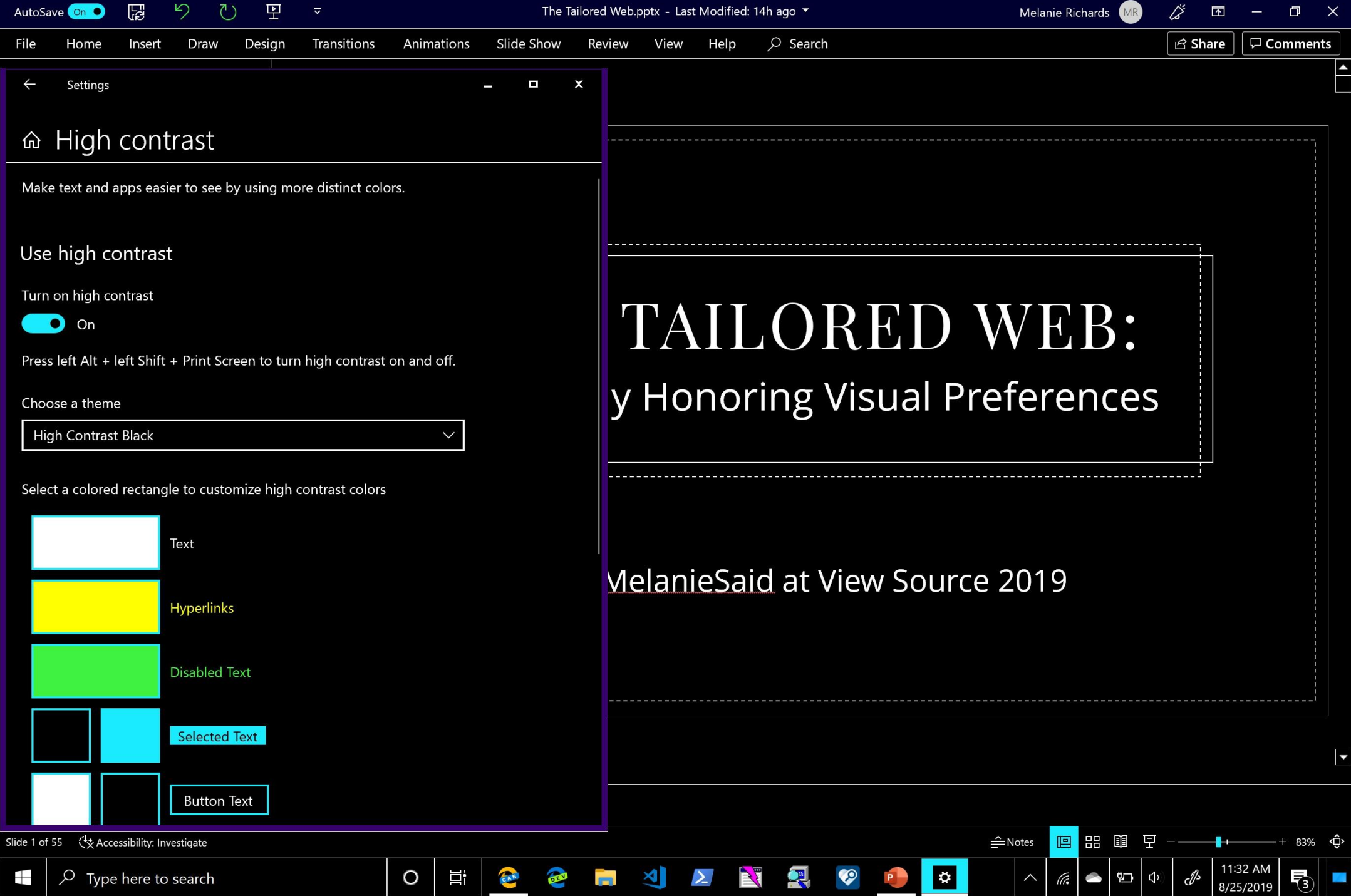

and the

and the state of the state of the

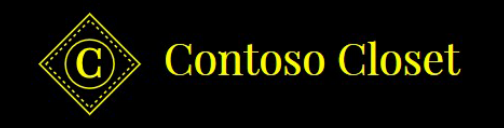

# HOW IT WORKS

### The style quiz

We want to make sure we send you only pieces you'll love. That's why we start with a style quiz to help you define your aesthetic. The quiz has a few sections:

### Aesthetic preferences

We'll ask you what you think of some outfits and style elements, then generate a style profile that will guide how we curate your pieces:

#### **EXAMPLE STYLE PROFILE**

### Your key aesthetic is **modern feminine**.

You appreciate flowing fabrics and soft details, but you're not

You gravitate towards these palettes:

afraid to mix in a clean line or a [vegan] leather jacket.

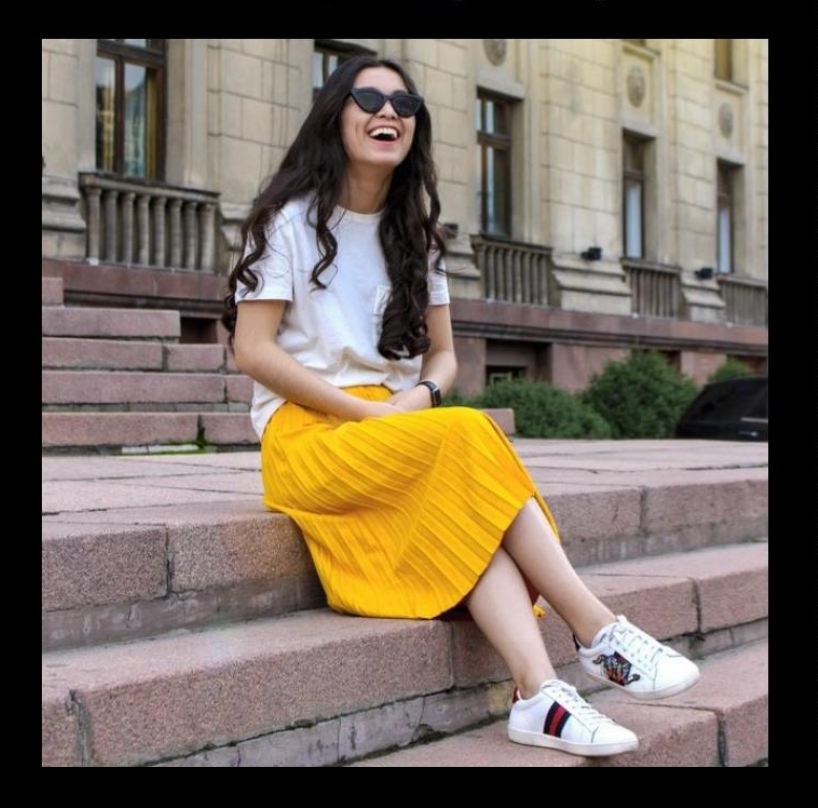

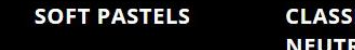

**POPS OF WARM COLOR** 

#### You also enjoy:

- Classic prints, such as polka dots or florals
- Perfectly paired accessories
- Unique scarves for warm and cool weather

Your second-closest style is chic sophisticate, so why not try mixing in a bolder heel or tailored blazer?

**ALS** 

### Wardrobe gaps

Next we'll ask some questions to pinpoint what you need more of in your wardrobe, so we're not sending you pieces you already have enough of:

#### **EXAMPLE WARDROBE GAPS**

Based on what you told us your wardrobe needs, we'll focus on curating:

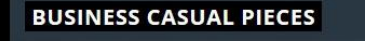

**DRESSES** 

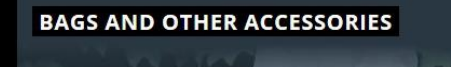

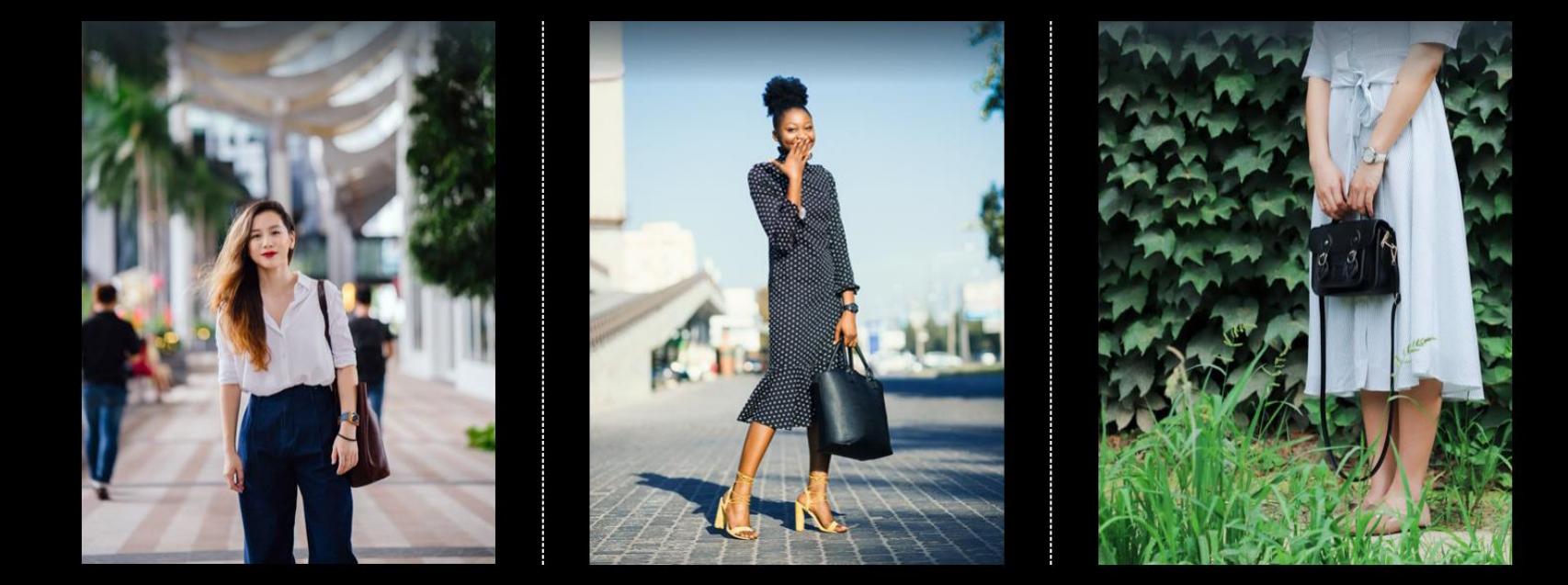

### More about you

And of course, a few more logistical questions to make sure we get it right:

Sizing information

Brands you prefer

How much you prefer to spend on a piece

### Set up your service

Lorem ipsum dolor sit amet, consectetur adipiscing elit, sed do eiusmod tempor incididunt ut labore et dolore magna aliqua. Ut enim ad minim veniam, quis nostrud exercitation ullamco laboris nisi ut aliquip ex ea commodo consequat.

#### **YOUR NAME**

### Define your aesthetic with our style quiz!

#### **EMAIL ADDRESS**

#### **COUNTRY**

Please select your country

□ I agree to such and such terms

 $\overline{\vee}$ 

Sign up to start quiz

# **Reverted properties**

color fill stroke text-decoration-color text-emphasis-color background-color border-color outline-color

column-rule-color scrollbar-color -webkit-tap-highlight-color box-shadow text-shadow

background-image (only on user interactive controls, excluding buttons)

**Why not globally revert** backgroundimage**?**

Many developers use this property to display "content" images

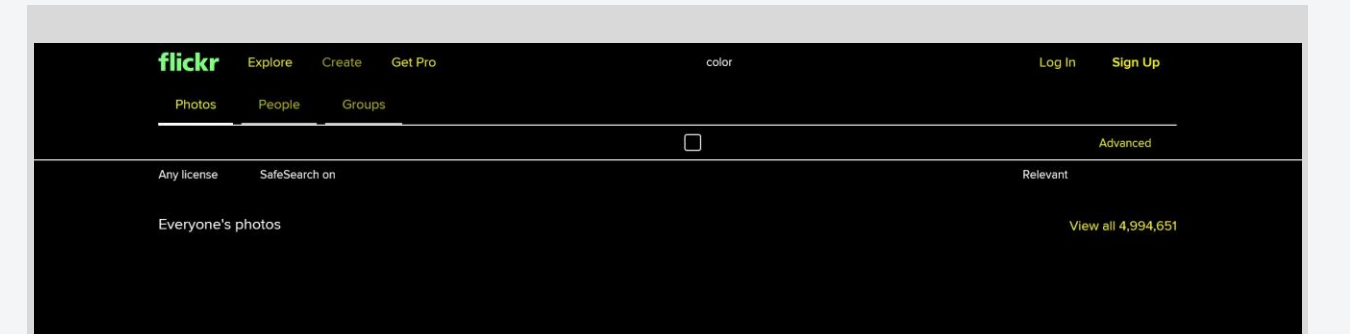

**Text backplates** guarantee legibility

### Wardrobe gaps

Next we'll ask some questions to pinpoint what you need more of in your wardrobe, so we're not sending you pieces you already have enough of:

#### **WARDROBE GAPS**

hat you told us your wardrobe needs, we'll focus on curating:

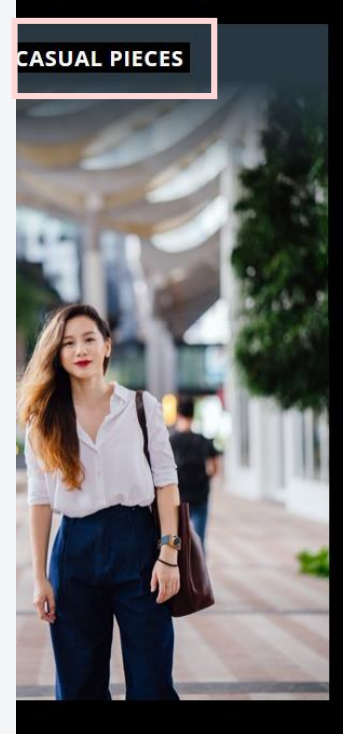

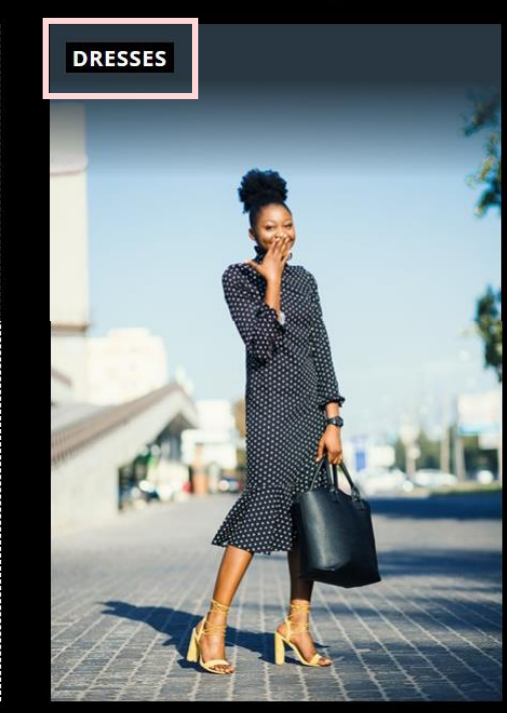

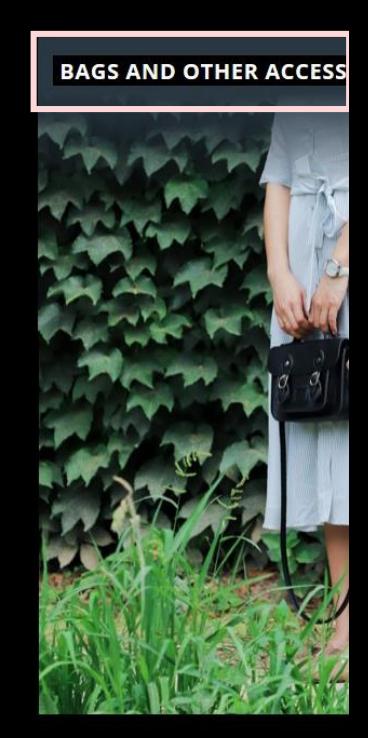

### More about you

**Color schemes in forced color modes**

prefers-color-scheme evaluates appropriately based on Canvas color (page background)

### Wardrobe gaps

Next we'll ask some questions to pinpoint what you need more of in your wardrobe, so we're not sending you pieces you already have enough of:

#### **WARDROBE GAPS**

hat you told us your wardrobe needs, we'll focus on curating:

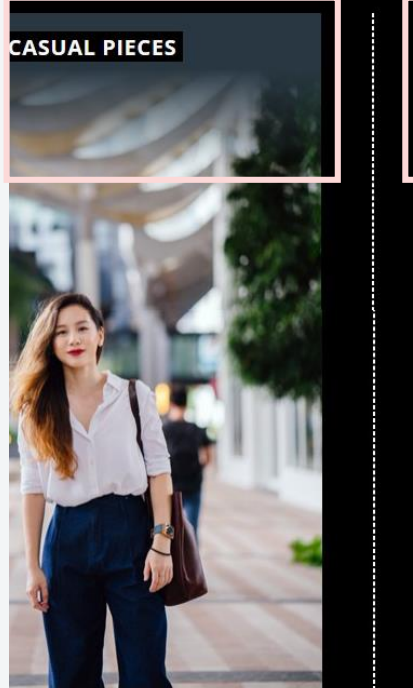

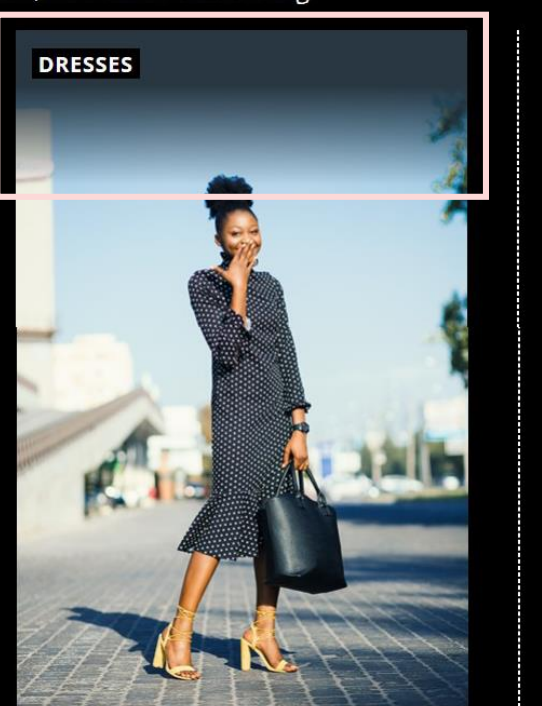

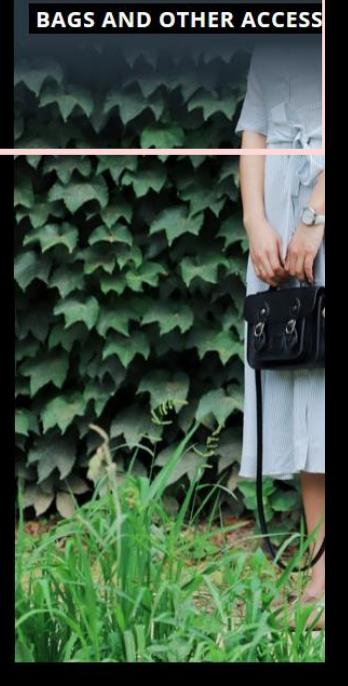

More about you

# Web devs can apply contentspecific knowledge to tailor the forced colors experience.

-------------

# **SVGs are not** modified...mostly

Only SVG <text> and <foreignObject> have forced colors applied for legibility

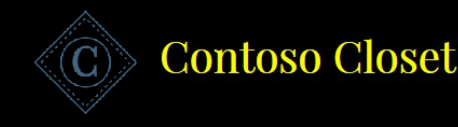

# HOW IT

### The style quiz

We want to make sure we send you only p a style quiz to help you define your aesthe

### Aesthetic preferences

We'll ask you what you think of some outf style profile that will guide how we curate

#### **EXAMPLE STYLE PROFILE**

Your key aesthetic is **modern feminine**. You appreciate flowing fabrics and soft details, but you're not

# **currentColor**

.header\_\_brand-icon \* { stroke: currentColor; }

```
.header_c-glyph {
 fill: currentColor;
}
```
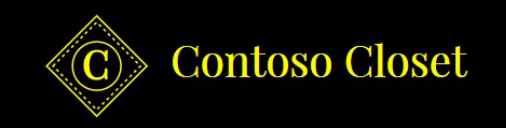

# **HOW**

### The style quiz

We want to make sure we send you only p a style quiz to help you define your aesthe

### Aesthetic preferences

We'll ask you what you think of some outf style profile that will guide how we curate

#### **EXAMPLE STYLE PROFILE**

Your key aesthetic is **modern feminine**. You appreciate flowing fabrics and soft details, but you're not

### Aesthetic preferences

We'll ask you what you think of some outfits and style elements, then generate a style profile that will guide how we curate your pieces:

#### **EXAMPLE STYLE PROFILE**

### Your key aesthetic is modern feminine.

You appreciate flowing fabrics and soft details, but you're not afraid to mix in a clean line or a [vegan] leather jacket.

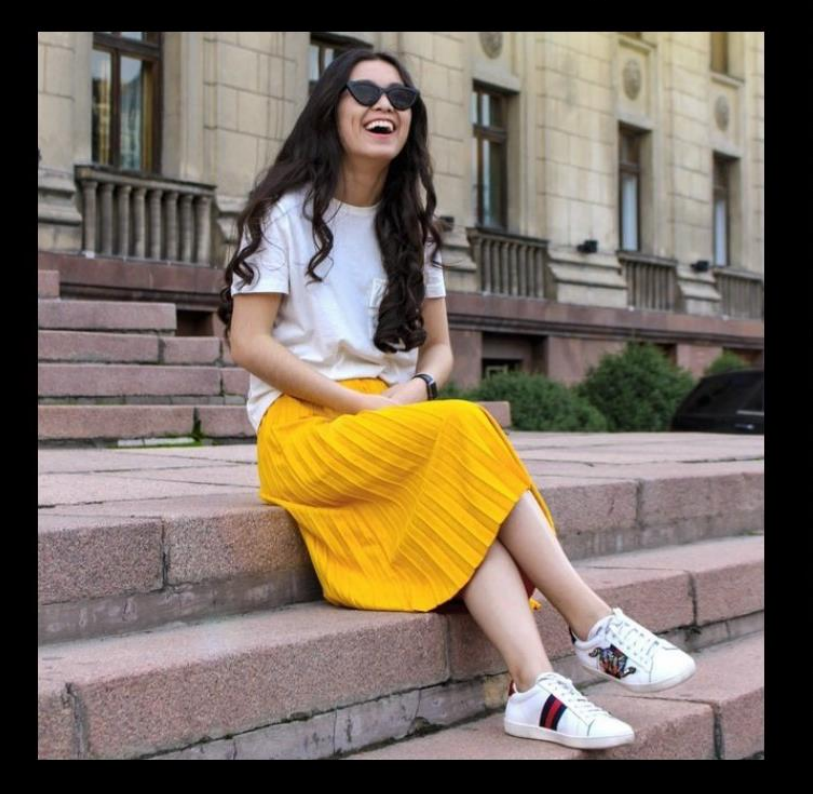

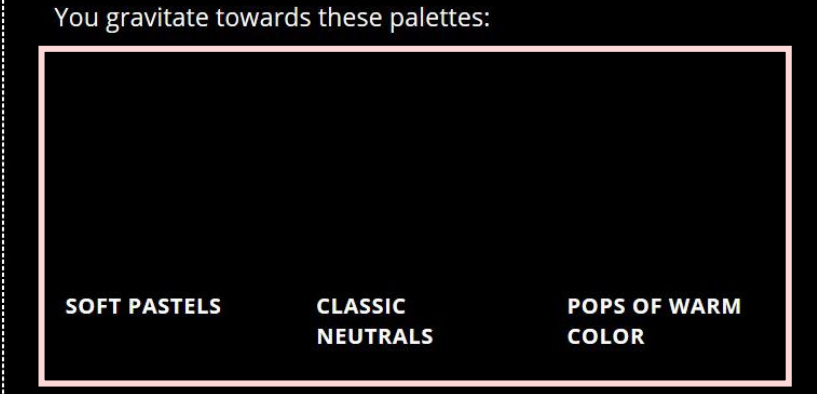

#### You also enjoy:

- Classic prints, such as polka dots or florals
- Perfectly paired accessories
- Unique scarves for warm and cool weather

# **Component requirements**

- 1. Retain the color swatch
- 2. Prevent swatch rendering on top of any given background color (muddy?)
- 3. Preserve the user's color scheme for text legibility

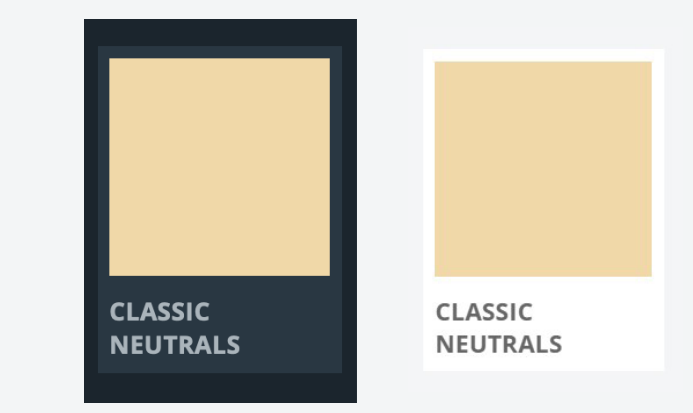

# **Prior art: media query syntax**

@media (-ms-high-contrast: active) {}

### Values:

## none (IE and early MS Edge) | active | blackon-white | white-on-black

# **Standard media query syntax**

### @media (-ms-high-contrast: active), (forced-colors: active) {}

Values: none | active

# **Prior art: opt out of forced colors**

@media (-ms-high-contrast: active) { .prefs\_\_palette { -ms-high-contrast-adjust: none; }

…

# **Opt out of forced colors**

@media (-ms-high-contrast: active), (forced-colors: active) {

.prefs\_\_palette { -ms-high-contrast-adjust: none; forced-color-adjust: none; }

### Aesthetic preferences

We'll ask you what you think of some outfits and style elements, then generate a style profile that will guide how we curate your pieces:

#### **EXAMPLE STYLE PROFILE**

### Your key aesthetic is modern feminine.

You appreciate flowing fabrics and soft details, but you're not afraid to mix in a clean line or a [vegan] leather jacket.

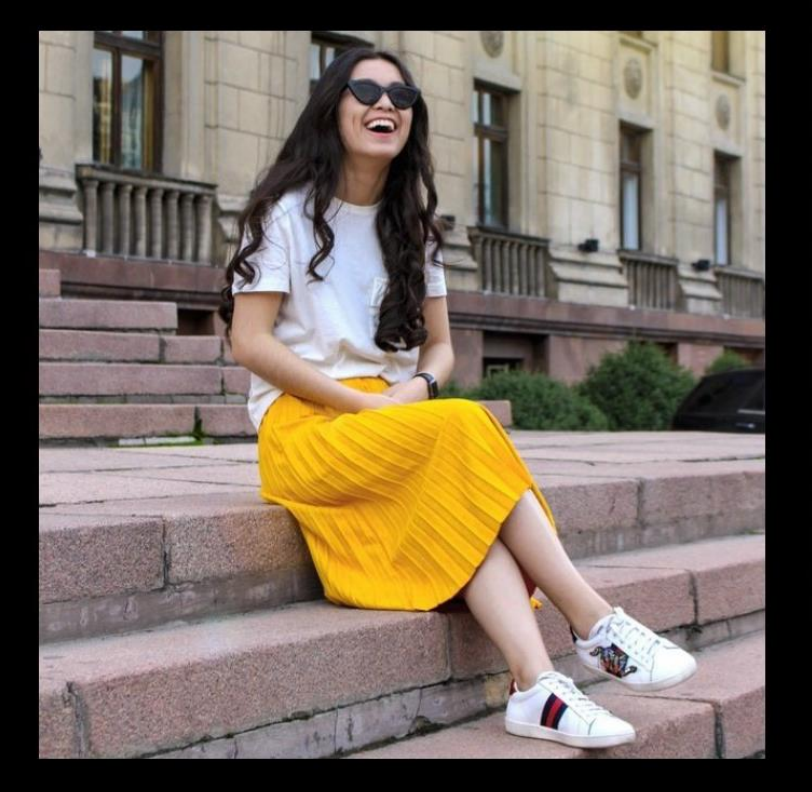

### You gravitate towards these palettes:

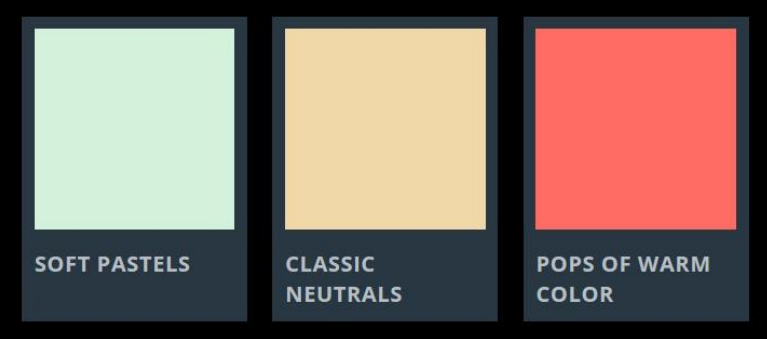

#### You also enjoy:

- Classic prints, such as polka dots or florals
- Perfectly paired accessories
- Unique scarves for warm and cool weather

# Be careful with static colors

.prefs\_\_palette { forced-color-adjust: none; background-color: #000; es

of some outfits and style elements, then generate a ow we curate your pieces:

#### You gravitate towards these palettes: nine. t you're not cket. **SOFT PASTELS CLASSIC POPS OF WARM NEUTRALS COLOR**

#### You also enjoy:

- Classic prints, such as polka dots or florals
- Perfectly paired accessories
- Unique scarves for warm and cool weather

# **Static color values** are unaware of the user scheme

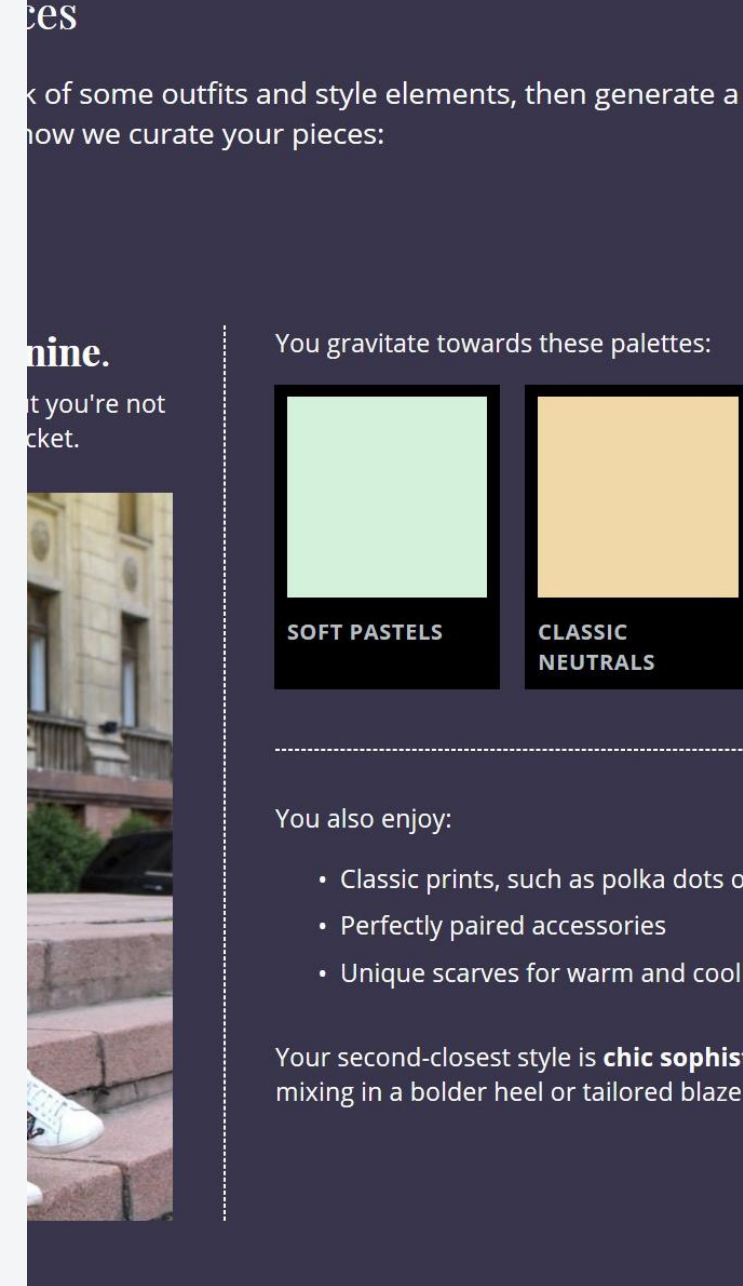

You gravitate towards these palettes:

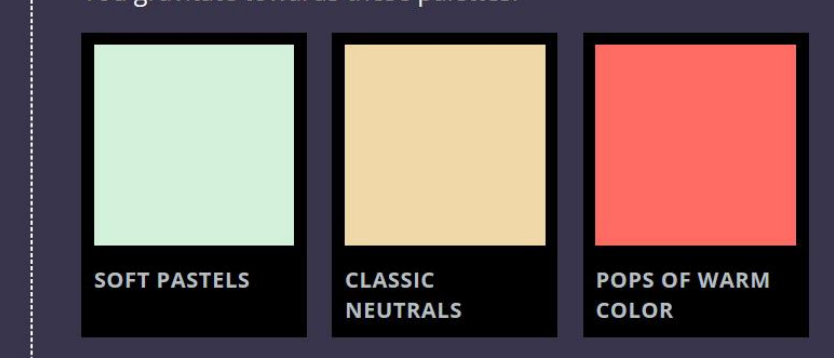

You also enjoy:

- Classic prints, such as polka dots or florals
- Perfectly paired accessories
- Unique scarves for warm and cool weather

# Use appropriate system colors

 $.c$ -label  $\{$ padding: .25em; background-color: Canvas; color: Text;

ees

of some outfits and style elements, then generate a low we curate your pieces:

### nine. t you're not cket.

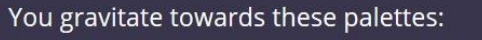

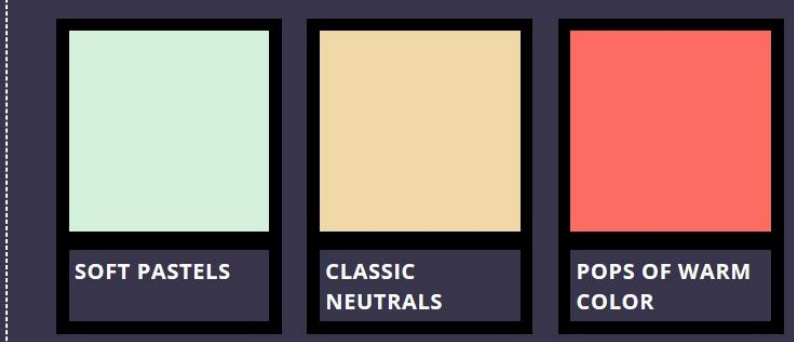

You also enjoy:

- Classic prints, such as polka dots or florals
- Perfectly paired accessories
- Unique scarves for warm and cool weather

# **CSS system colors relevant to Windows High Contrast**

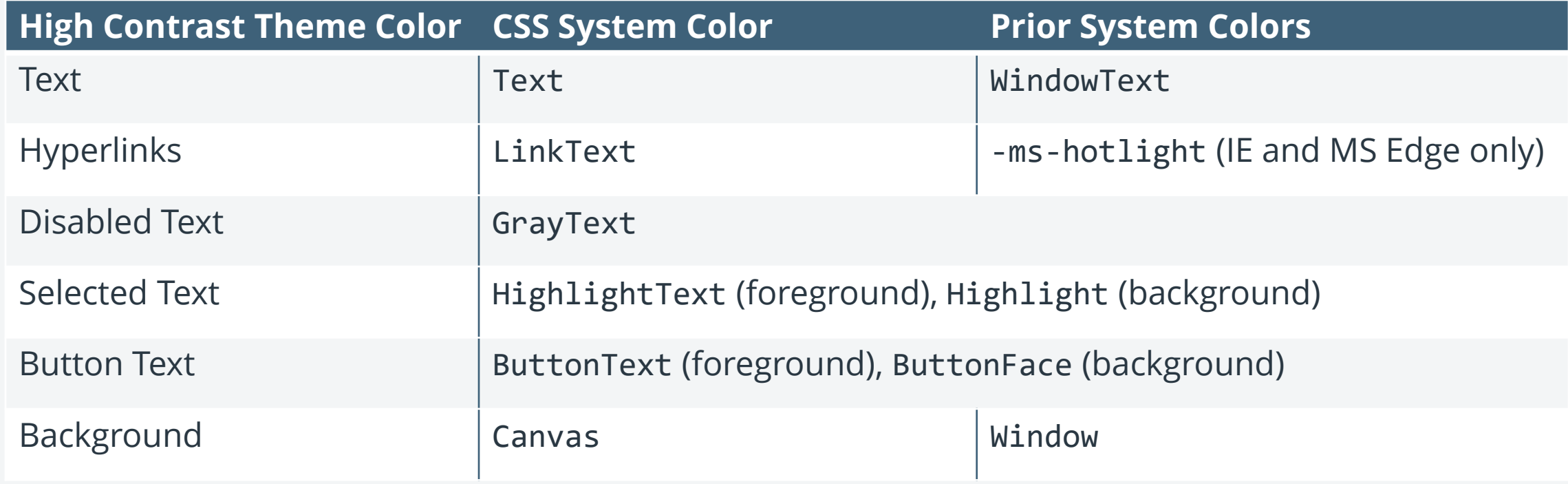

**Full list of** system colors on CSS Color **Editor's Draft** 

aka.ms/ system-colors-draft

#### § 6.2. CSS System Colors

In addition to being able to assign color keyword values to text, backgrounds, etc., CSS defines a set of 'system-color>' values, to allow authors to specify colors in a manner that integrate them into the user's graphic environment.

<system-color>s incur some privacy and security risk, as detailed in § 17 Security and Privacy Considerations.

For systems that do not have a corresponding value, the specified value should be mapped to the nearest system color value, or to a default color. Note that some profiles of CSS may not support System Colors at all.

The following lists the additional values for color-related CSS values and their general meaning. Any color property can take one of the following names. These names are case-insensitive and shown here with mixed capitalization for legibility.

'ActiveText'

Text in active links

'ButtonFace' The face background color for push buttons.

'ButtonText' Text on push buttons.

'Canvas' Background of application content or documents.

'Field' Background of input fields

'FieldText' Text in input fields.

'GrayText' Grayed (disabled) text. This color is set to #000 if the current display driver does not support a solid gray color.

'Highlight' Background of item(s) selected in a control.

'HighlightText' Text of item(s) selected in a control.

'LinkText' Text in non-active, non-visited links

'Text' Text in application content or documents

'VisitedText' Text in visited links.

 $\rightarrow$ 

Earlier versions of CSS defined additional <system-color>s, which have since been deprecated. These are documented in Appendix A: Deprecated CSS System Colors.

# **Optimize for** dark / light forced colors

@media (forced-colors: active) and (prefers-color-scheme: light){ .prefs\_palette { background: #fff;

es

< of some outfits and style elements, then generate a low we curate your pieces:

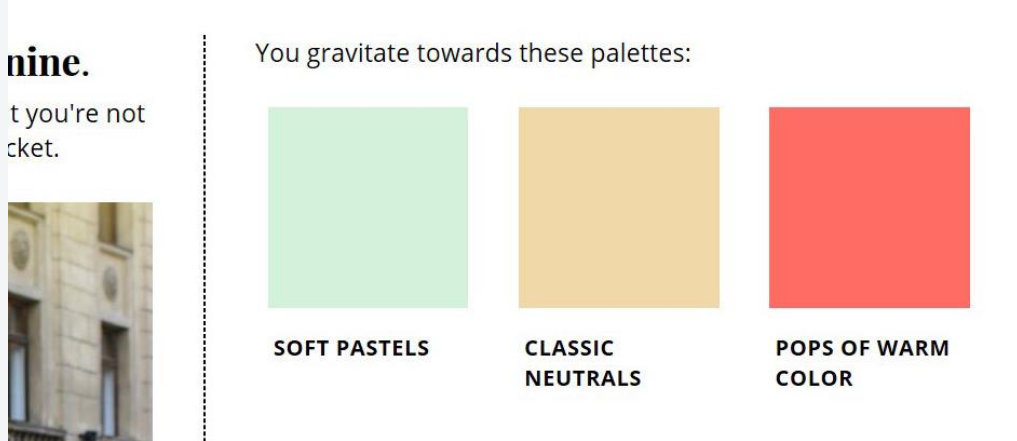

You also enjoy:

- Classic prints, such as polka dots or florals
- Perfectly paired accessories
- Unique scarves for warm and cool weather

# Instead of removing styles...

button  $\{$ border: 0; dipiscing elit, sed do eiusmod tempor a. Ut enim ad minim veniam, quis nostrud ex ea commodo consequat.

**YOUR NAME** 

**EMAIL ADDRESS** 

**COUNTRY** 

Please select your country

□ I agree to such and such terms

 $\vee$ 

Sign up to start quiz

# ...consider transparency

button  $\{$ border: 1px solid transparent;

dipiscing elit, sed do eiusmod tempor a. Ut enim ad minim veniam, quis nostrud ex ea commodo consequat.

#### **YOUR NAME**

**EMAIL ADDRESS** 

**COUNTRY** 

Please select your country

 $\Box$  I agree to such and such terms

 $\vee$ 

Sign up to start quiz

# **Browser support for forced colors (desktop)**

Vendor-prefixed styling

 $e$  o  $e$  o

New standards

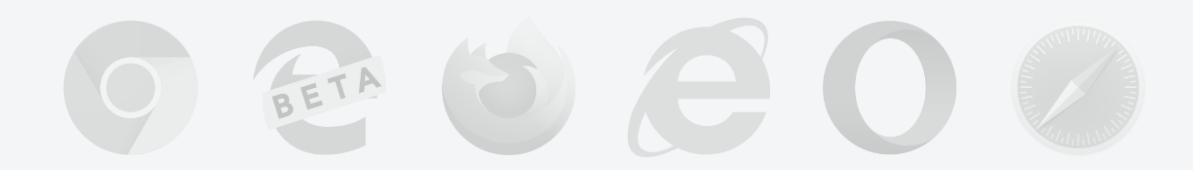

In development behind a flag in the Chromium project

# **Testing without a Windows machine?**

Virtual Machines: aka.ms/web-vms

### Aesthetic preferences

We'll ask you what you think of some outfits and style elements, then generate a style profile that will guide how we curate your pieces:

#### **EXAMPLE STYLE PROFILE**

### Your key aesthetic is modern feminine.

You appreciate flowing fabrics and soft details, but you're not afraid to mix in a clean line or a [vegan] leather jacket.

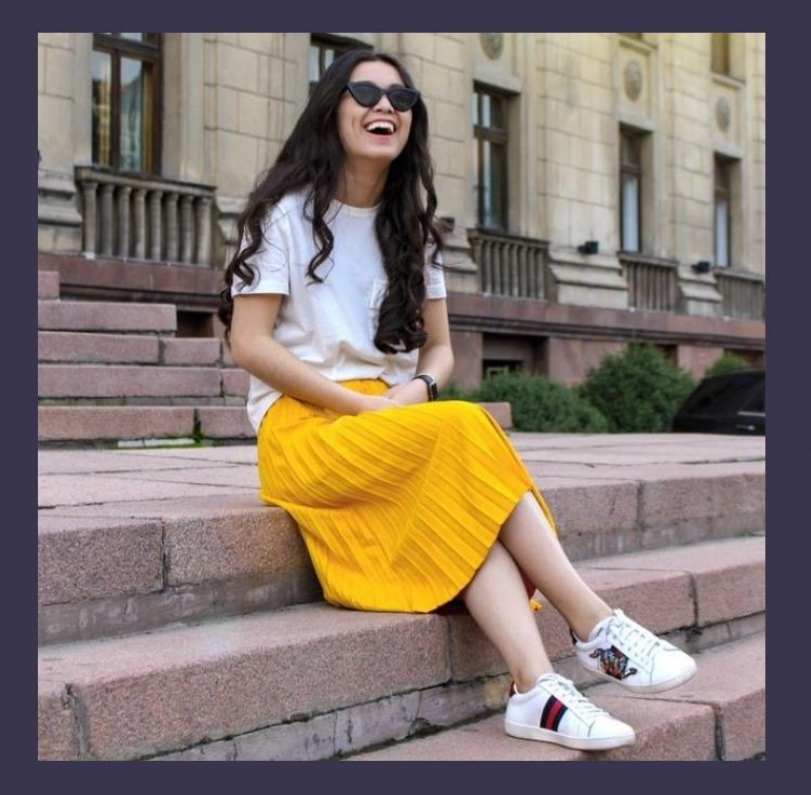

#### You gravitate towards these palettes:

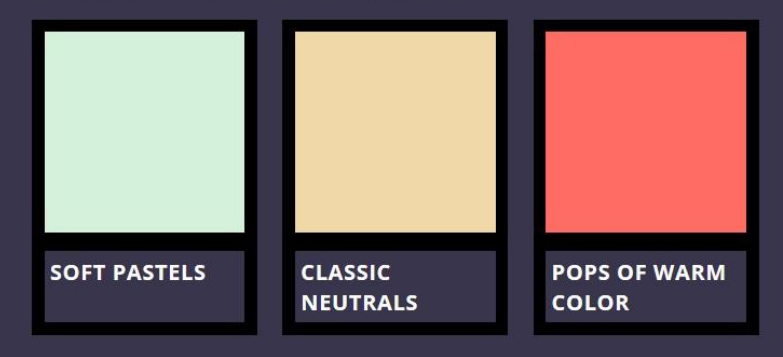

#### You also enjoy:

- Classic prints, such as polka dots or florals
- Perfectly paired accessories
- Unique scarves for warm and cool weather

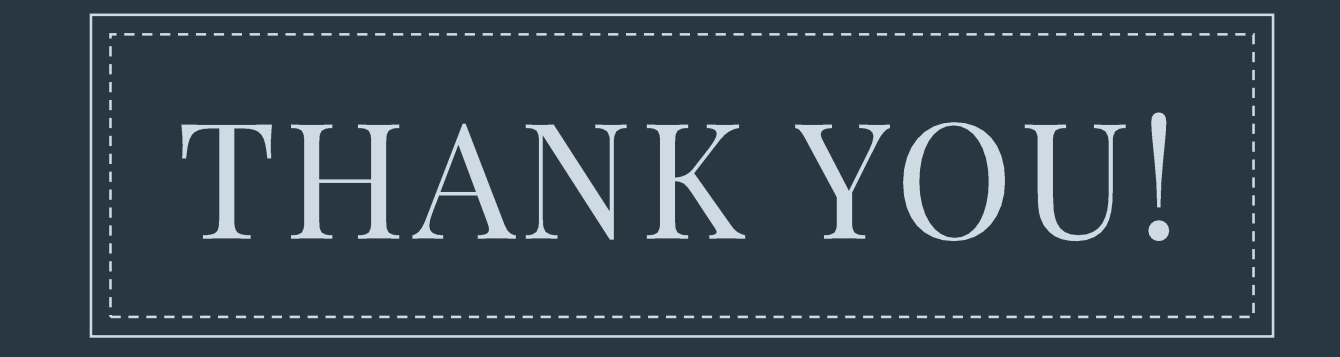

## Slides, demo, and more: **aka.ms/tpac-hc**